# RITARAR

Nýskráning inn á alþjóðavefinn, MyLion Maí 2022

WOW

### **O** Lions Clubs International

Lion Account  $\rightarrow$  C

 $\bullet$   $\frac{7^{\circ}C}{Sunny}$ 

### **Access to your Lion Account**

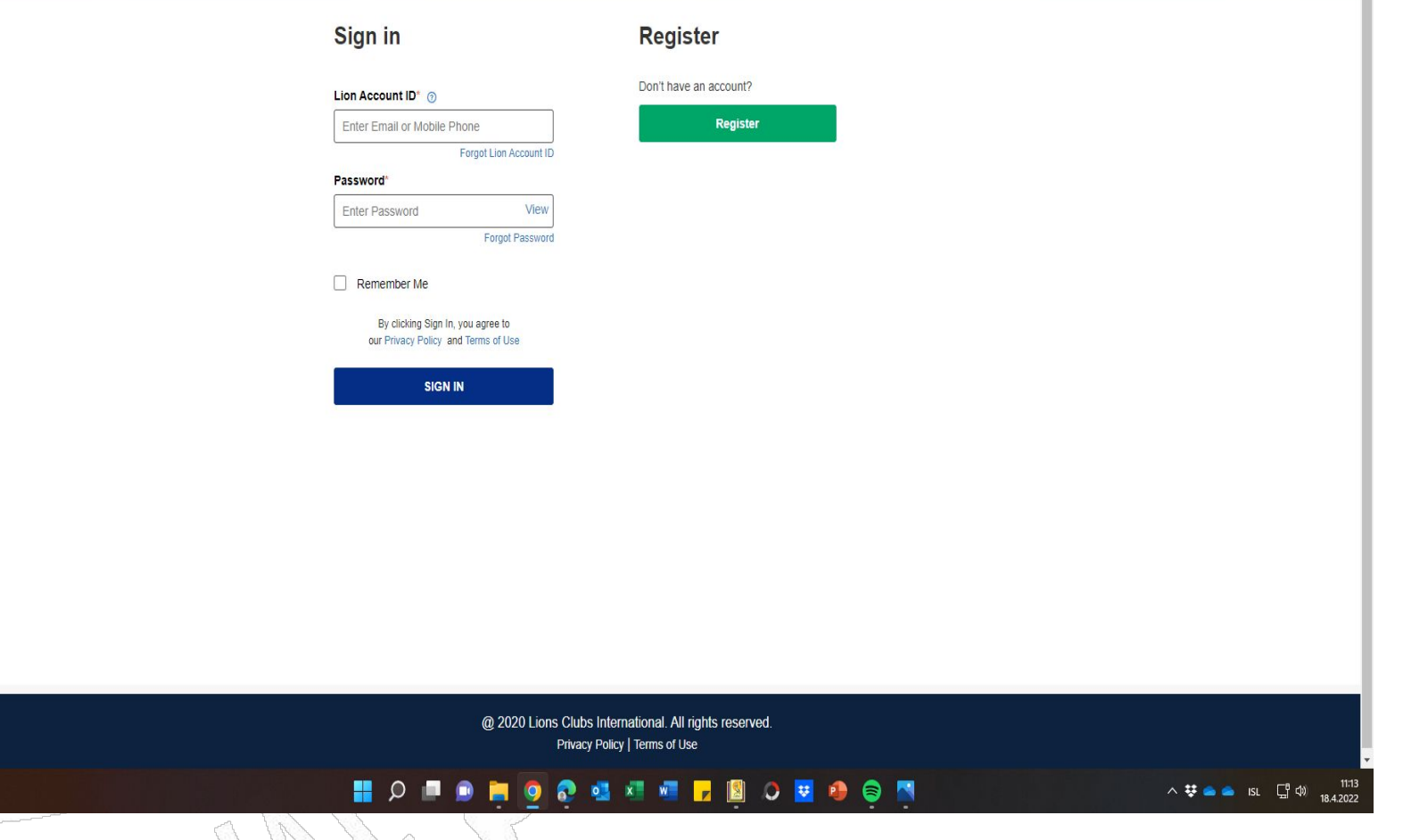

■ account.lionsclubs.org/account/login?returnUrl=%2Fconnect%2Fauthorize%2Fcallback%3Fclient\_id%3Djs%26redirect\_uri%3Dhttps%253A%252F%252Fapp.mylion.org%252Fauth-callback%26response\_type%3Did\_token%2520token%26scope%3Dopen

## Nýskráning **á MyLion**

**OB** Lions Clubs International

## **Access to your Lion Account**

## Smellið á græna takkan "Register"

### Sign in

#### Lion Account ID\* 3

Enter Email or Mobile Phone **Forgot Lion Account ID** 

#### **Password**

View **Enter Password** Forgot Password

#### T L Remember Me

By clicking Sign In, you agree to our Privacy Policy and Terms of Use

**SIGN IN** 

### **Register**

Don't have an account?

Register

### **TO**<sup>6</sup> Lions Clubs International

### **Access to your Lion Account**

## Skráið inn upplýsingar um ykkur eins og þið eruð nú þegar skráð inn sem félagar:

nafn og félaganúmer

### Already have an account? **SIGN IN**

**Sign in** 

### **Register**

#### First Name\*

**Enter First Name** 

#### Last Name\*

**Enter Last Name** 

#### Member ID / Person ID 3

Enter Member ID / Person ID

Continue

### **OD** Lions Clubs International

### **Access to your Lion Account**

### **Sign in**

Already have an account?

**SIGN IN** 

### **Register**

### First Name\* Signý Last Name\* Sigtryggsdóttir Member ID / Person ID @

3088219

Continue

## Sjá hér: Smellið á "Continue"

## **Hér er boðið upp á tvær leiðir til að fá staðfestingarkóða, í tölvupóstinn okkar eða í símann. Hér notum við tölvupóstinn.**

## **Smellið á ,,Continue"**

### **AD** Lions Clubs International

### **Register**

### Hello, Lion Signý!

Select either your email address or mobile number that you want to use as your Lion Account ID and we will send you a verification code.

### **Email** 罓 s.......a@visir.is **Mobile Number** xxxxxx3417

This information is outdated

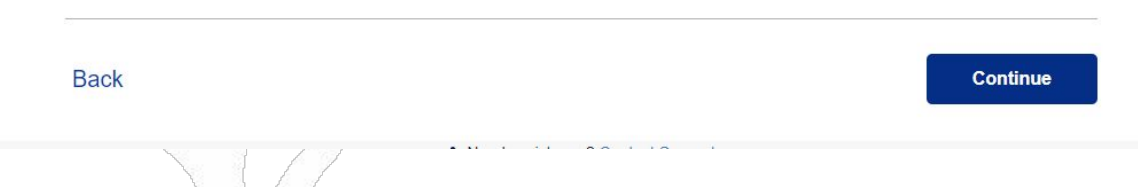

**Kóðinn sem kemur í tölvupóstinum er skráður hér inn. Ekki þarf að skrá 2 fyrstu stafina aðeins tölurnar.**

**Smellið á ,,Continue"**

**The Lions Clubs International** 

### **Register**

We've sent you a code.

A message has been sent to your email. Enter your 6-digit code in the boxes below, immediately following the two uppercase letters.

Your verification code will expire in

06:39

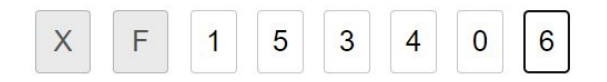

**Resend Code** 

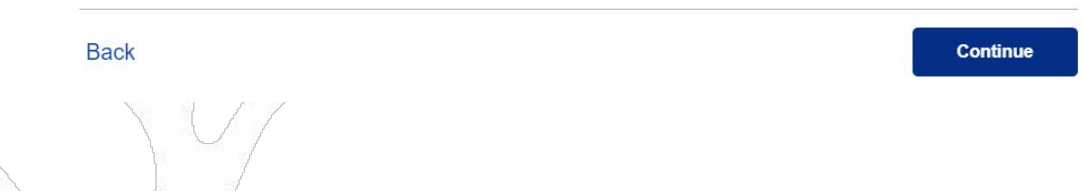

## **Hér búið þið til ykkar lykilorð "password" sem þarf að vera að lágmarki 6 stafir, þar af bæði litlir og stórir, sem og tölustafir.**

### **TO** Lions Clubs International

### **Register**

### Please create your account

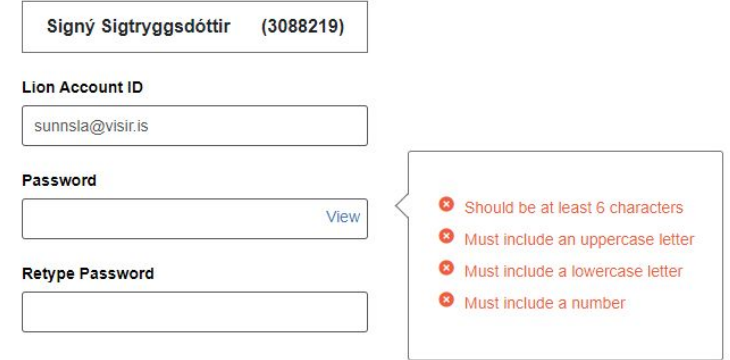

I have read and I agree to the Lions Clubs International Privacy Policy

I have read and I agree to the Lions Clubs International Terms of Use

## **Smellið á ,,Continue"**

**Back** 

**Continue** 

### **O** Lions Clubs International

### **Register**

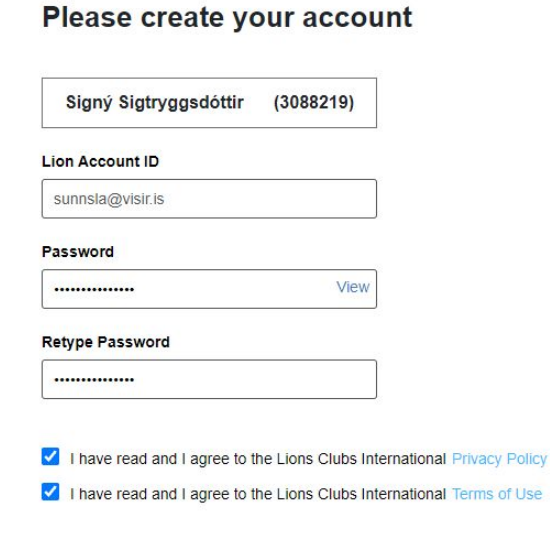

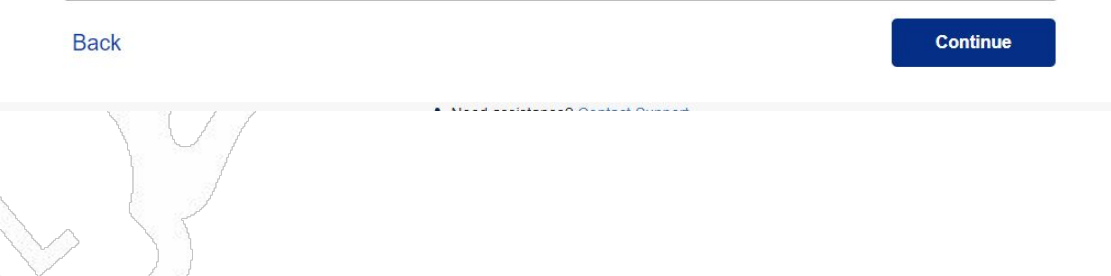

## Sjá hér: Smellið á "Continue"

**AND** Lions Clubs International

## **Munið að skrifa hjá ykkur aðgangsorðið. Smellið á:**

**"Sign in"**

#### **Congratulations, Lion Signý!**

You have completed the registration process. To access the Member Portal, please sign in for the first time using the link below.

Sign In

1 Need assistance? Contact Su

@ 2020 Lions Clubs International. All rights reserved. Privacy Policy | Terms of Use

#### **OD** Lions Clubs International

### **Access to your Lion Account**

**Skráið netfang og lykilorð og hakið við "Remember Me" Smellið á: "SIGN IN"**

#### Sign in **Register** Don't have an account? Lion Account ID\* @ Register sunnsla@visir.is Forgot Lion Account ID Password' View Forgot Password Remember Me By clicking Sign In, you agree to our Privacy Policy and Terms of Use **SIGN IN**

@ 2020 Lions Clubs International. All rights reserved. Privacy Policy | Terms of Use

## Velkomin inn á alþjóðavefinn!

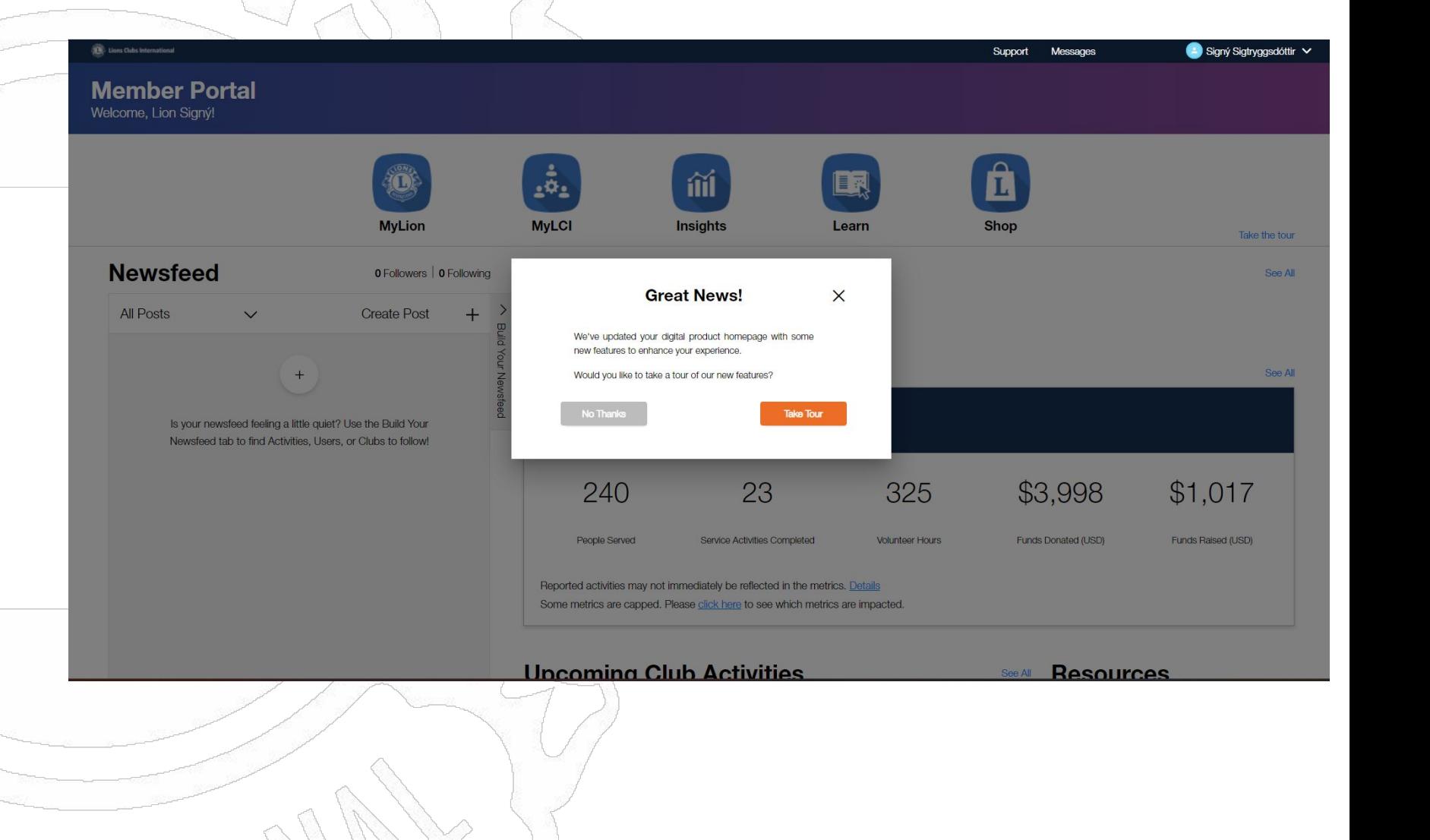

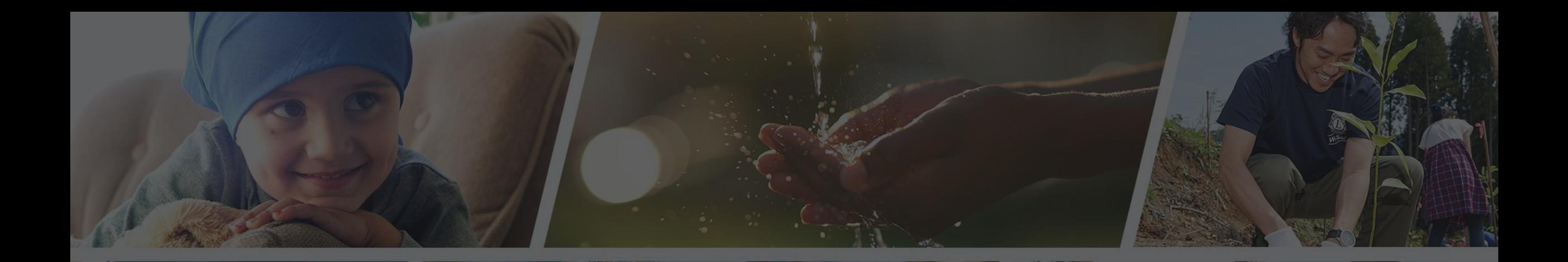

**Endilega hafið samband ef þið þurfið aðstoð**

Sigfríð Andradóttir - [sigfrida@simnet.is](mailto:sigfrida@simnet.is) Sigríður Guðmundsdóttir - [sigud69@gmail.com](mailto:sigud69@gmail.com)